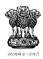

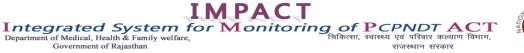

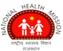

# Online Application Guidelines

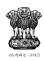

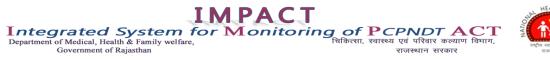

# HEALTH THE RELEASE A REPART

# **TABLE OF CONTENT**

| S. No. |           | Particulars                             | Page No. |
|--------|-----------|-----------------------------------------|----------|
| Α.     |           | Introduction to PCPNDT                  | 3        |
| В.     |           | How to apply to new centre registration | 3        |
| С.     |           | Login Page                              | 4        |
| D.     |           | Apply for Centre Registration           | 5        |
|        | i.        | Centre Registration                     | 5        |
|        | ii.       | Registration Payment                    | 6        |
|        | iii.      | Centre Details (Part A)                 | 6        |
|        | iv.       | Owner Details (Part B)                  | 7        |
|        | <b>v.</b> | Equipment Details (Part C)              | 9        |
|        | vi.       | Radiologist Details (Part D)            | 9        |
|        | vii.      | Upload Documents                        | 10       |
| Ε.     |           | Application Status                      | 11       |

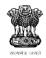

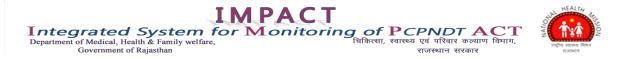

#### A. Introduction to PCPNDT (Pre Conception & Pre Natal Diagnostic Techniques):

Monitoring System for PCPNDT has been implemented with a view to facilitate the government to track the cases of pregnant women registered for Sonography /Ultrasound at any of the registered Sonography centre across the state. The system discourages pre natal sex determination at the sonography centres and thereby essentially helps in implementation of PCPNDT act in the state.

This web based system captures details of every Sonography centre registered with the Government of Rajasthan including details of equipments and the doctors. Each case of pregnant woman which undergoes sonography is reported through the system.

#### B. How to Apply for new Centre Registration:

- 1. By Clicking on link Apply for Centre Registration, User can apply for new centre registration.
- 2. Add centre registration details, make online payment, after successful payment feed other details of the centre, owner details, radiologist / gynaecologist / RMP details and equipment details.
- 3. After registering the centre, A Unique number will be send to user on the mobile number provided by the centre. By this Unique number, New user can track his application Status.
- 4. Centre will take print out and upload it with all required Documents for further processing.
- 5. District Authority may sanction or reject the application. On sanction of the application, centre will get UserId on the mobile no provided by them. After that centre can set the password through the link provided on the login page.
- 6. If a centre forgot or misplace username or password and user can reset the password or contact District Coordinator to reset the password, than District user has a right to reset the password that will be send to the centre mobile number.

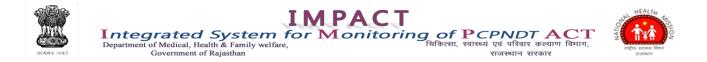

#### C. Login Page:

User must enter correct user name, password and security code as shown in the image for security purpose in order to log into the system. Login page also include links to Apply for Centre Registration (For New Centre Registration) and Application Status (For Track the Application Status).

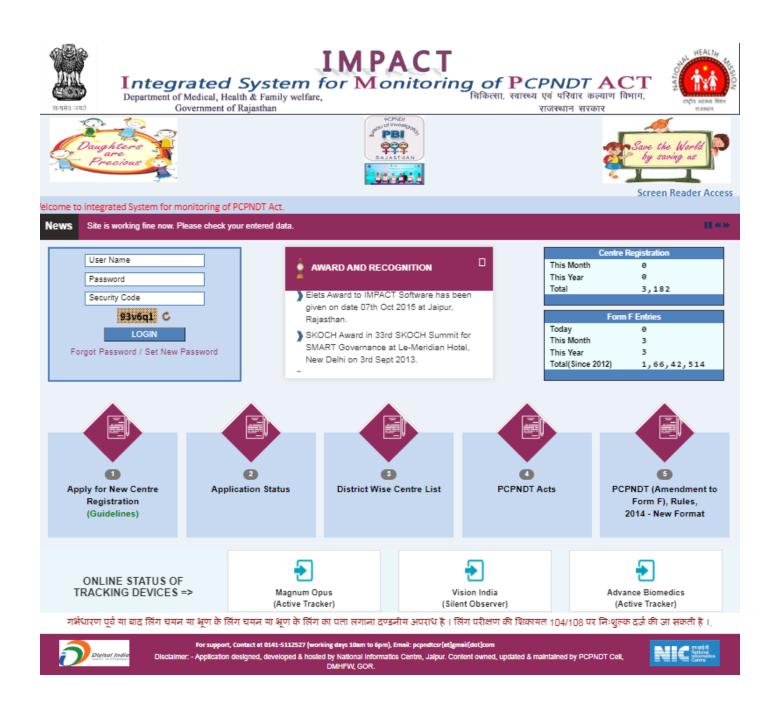

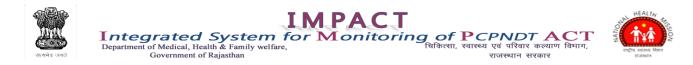

#### D. Apply for Centre Registration:

"Apply For Centre Registration" Link is used to register centre and capture complete centre details (PART A), centre owner details (PART B), equipment information (PART C) available in the centre and centre radiologist / gynaecologist / others information (PART D) and Form-A Draft Detail.

#### Centre Information has following parts:

- Centre Registration.
- Registration Payment.
- Centre Details (Part A).
- Owner Details (Part B).
- Equipment Details (Part C).
- Radiologist Details (Part D).
- Upload Document.

#### **Centre Registration:**

With the help of **"Centre Registration" part**, user can register the centre under PCPNDT System. Under this part, user must select location of centre (i.e. Location Details (Rural / Urban), District and Subdivision name), Institution Type, Name of Centre, Address, Mobile No, Email.

|                                                 | <b>d System</b><br>Health & Family welfare,<br>nt of Rajasthan | IMPACT<br>for Monitoring of PCPNDTACT<br>Talabrent, talteva (rá títalt a ceatir) faltin,<br>tilateval (rá títalt a ceatir) faltin,<br>tilateval (rá títalt a ceatir) faltin,<br>til tilateval | REF. |
|-------------------------------------------------|----------------------------------------------------------------|----------------------------------------------------------------------------------------------------|------|
|                                                 | • Location Details(Rural / Urban)                              | ) 🖲 Urban 🔿 Rural                                                                                                    |      |
|                                                 | • District                                                     | Ajmer                                                                                                    |      |
|                                                 | <ul> <li>SubDivision</li> </ul>                                | Kekri                                                                                                    |      |
|                                                 | <ul> <li>Type of Institution</li> </ul>                        | Hospital                                                                                                    |      |
|                                                 | <ul> <li>Type of Facilities</li> </ul>                         | Genetic Counseling Centre     Genetic Laboratory     Genetic Clinic     Utrassound Clinic     Imaging Centre                                                                                                    |      |
|                                                 | <ul> <li>Application Date (dd/mm/yyyy)</li> </ul>              | 31/03/2021                                                                                                    |      |
|                                                 | <ul> <li>Name of Centre</li> </ul>                             | TEST CNETRE                                                                                                    |      |
|                                                 | * Address                                                      | ALMER                                                                                                    |      |
|                                                 | • Mobile No.                                                   | 9024606407                                                                                                    |      |
|                                                 | • Email                                                        | TEST123@GMAIL.COM                                                                                                    |      |
|                                                 | <ul> <li>Security Code</li> </ul>                              | w7x6f1 C                                                                                                    |      |
|                                                 |                                                                | SAVE & CONTINUE                                                                                                    |      |
|                                                 |                                                                |                                                                                                    |      |
| गर्भधारण पूर्व या बाद लिंग चयन या भ्रूण के लिंग | ा चयन या भ्रूण के लिंग का पत                                   | ाता लगाना दण्डनीय अपराध है । लिंग परीक्षण की शिकायत Whatsapp No 9799997795 व 104/108 पर दर्ज की                                                                                                    | जा   |
|                                                 |                                                                | orking days 10am to 6pm), Email: pepndtex[a1]gmail[dot]com<br>sted by National informatics Centre, Jaipur. Content owned, updated & maintained by PCPNDT Cell,<br>DMHFW, GOR.                                                                                                    |      |

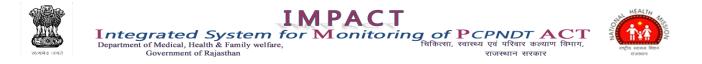

#### **Registration Payment:**

For centre registration payment, a payment confirmation page will show and after confirmation user will redirect to payment gateway, after successful payment a reference number will be generated and sent to given mobile number and user will redirect to "Centre Details" part.

| स्तर्यमंव जयते                                                                                                    | <b>Integrated</b><br>Department of Medical, Heal<br>Government of                                                                                                    | System for Mo<br>th & Family welfare, | ACT<br>onitoring of PC<br>चिकित्सा, स्वास्थ्य | <b>CPNDT ACT</b><br>य एवं परिवार कल्याण विभाग,<br>राजस्थान सरकार | HEALTH HEALTH HE |
|----------------------------------------------------------------------------------------------------|----------------------------------------------------------------------------------------------------|---------------------------------------|-----------------------------------------------|------------------------------------------------------------------|----------------------------------------------------------------------------------------------------|
|                                                                                                    |                                                                                                    | Payment                               | Confirmation                                  |                                                                  |                                                                                                    |
|                                                                                                    |                                                                                                    | Registration fees applicable as       | per PC & PNDT Rule 1996 <u>Rule 5(1</u>       | L)                                                               |                                                                                                    |
|                                                                                                    |                                                                                                    | District :                            | Ajmer                                         |                                                                  |                                                                                                    |
|                                                                                                    |                                                                                                    | Sub Division :                        | Kekri                                         | ]                                                                |                                                                                                    |
|                                                                                                    |                                                                                                    | Centre Name :                         | Test Cnetre                                   |                                                                  |                                                                                                    |
|                                                                                                    |                                                                                                    | Institution Type :                    | Hospital                                      |                                                                  |                                                                                                    |
|                                                                                                    |                                                                                                    | Mobile No :                           | 9024606407                                    |                                                                  |                                                                                                    |
|                                                                                                    |                                                                                                    | Email :                               | test123@gmail.com                             |                                                                  |                                                                                                    |
|                                                                                                    |                                                                                                    | Payment Amount :                      | 35000                                         |                                                                  |                                                                                                    |
|                                                                                                    |                                                                                                    | Confirm Detai                         | 1 & Pay Cancel                                |                                                                  |                                                                                                    |
| Note :- As per <u>rule 5(1</u> ), application fees once paid will not be refunded                                                                                                    |                                                                                                    |                                       |                                               |                                                                  |                                                                                                    |
| गर्भधारण पूर्व या बा                                                                                                    | गर्भधारण पूर्व या बाद लिंग चयन या भ्रूण के लिंग चयन या भ्रूण के लिंग का पता लगाना दण्डनीय अपराध है । लिंग परीक्षण की शिकायत Whatsapp No 9799997795 व 104/108 पर दर्ज की जा सकती है । |                                       |                                               |                                                                  |                                                                                                    |
| For support, Contact at 0141-5112527 (working days 10am to 6pm), Email: pcpndtcsr[at]gmail[dot]com<br>Disclaimer: - Application designed, developed & hosted by National Informatics Centre, Jaipur. Content owned, updated & maintained by PCPNDT Cell,<br>DMHFW, GOR. |                                                                                                    |                                       |                                               |                                                                  |                                                                                                    |

#### Centre Details (Part A):

**"Centre Details" part** helps user to store centre information like mobile number, facility to be registered, telephone number, fax, email, type of ownership and facilities.

After click on "Save & Continue", user will be prompted to complete the mandatory information, if they are not provided. In this part Centre mobile number, facility to be registered, email and type of ownership are mandatory fields. After successful saving of "Centre Details", details of centre will get saved and user will redirect to "Owner Details" part.

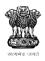

| IMPACT                                                                                                    |                                                                                    | Chat HE                |
|----------------------------------------------------------------------------------------------------|------------------------------------------------------------------------------------|------------------------|
| Integrated System for Monitoria<br>Department of Medical, Health & Family welfare,<br>Government of Rajasthan | ng of PCPNDT ACT<br>चिकित्सा, स्वास्थ्य एवं परिवार कल्याण विभाग,<br>राजस्थान सरकार | तार्थ्य स्व<br>तार्थ्य |

| सलमंद जगते          | Integrated Sys<br>Department of Medical, Health & F<br>Government of Rajasth | han राजस्थान सरकार                                                                                                    | HEALTH<br>HITT, HEALTH<br>Constant Rend<br>Constant<br>Constant<br>Const |
|---------------------|------------------------------------------------------------------------------|----------------------------------------------------------------------------------------------------|----------------------------------------------------------------------------------------------------|
|                     |                                                                              | Centre Details                                                                                                    |                                                                                                    |
|                     | District : Ajmer                                                             | SubDivision : Kekri Centre Name : Test C                                                                                                    | inetre                                                                                                    |
|                     |                                                                              | PART - A                                                                                                    |                                                                                                    |
|                     | General Information                                                          |                                                                                                    |                                                                                                    |
|                     | Location Details (Rural / Urban)                                             | URBAN                                                                                                    |                                                                                                    |
|                     | Address                                                                      | TEST CNETRE AJMER                                                                                                    |                                                                                                    |
|                     | PNDT Centre Registration No.                                                 |                                                                                                    |                                                                                                    |
|                     | Centre Registration Date                                                     |                                                                                                    |                                                                                                    |
|                     | * Centre Mabile Na.                                                          | 9024606407                                                                                                    |                                                                                                    |
|                     | Telephane No. (With STD Code)                                                |                                                                                                    |                                                                                                    |
|                     | Fax                                                                          |                                                                                                    |                                                                                                    |
|                     | * Email                                                                      | TEST123@GMAIL.COM                                                                                                    |                                                                                                    |
|                     | * Type of Ownership                                                          | Individual O Partnership O Company O Co-Operative O Other                                                                                                    |                                                                                                    |
|                     | Facilities                                                                   |                                                                                                    |                                                                                                    |
|                     | Facilities available in the Counselling Centre                               |                                                                                                    |                                                                                                    |
|                     | Whether facilities are or would be available in th                           | he laboratory / Clinic for following tests?                                                                                                    |                                                                                                    |
|                     | Ultrasound Foetoscopy A                                                      | Amniocentesis 🔲 Chorionic VIIIi Aspiration 🔲 Foetal Biopsy 💭 Cordocentesis                                                                                                    |                                                                                                    |
|                     | Whether the facilities are available in the Labora                           | atary, clinic far fallowing?                                                                                                    |                                                                                                    |
|                     | Chromosomal Studies 🔲 Biocher                                                | mical Studies 🔲 Molecular Studies 🔲 Preimplantation Genetic Diagnosis                                                                                                    |                                                                                                    |
|                     | * Security Code                                                              | a15612 C                                                                                                    |                                                                                                    |
|                     |                                                                              | SAVE & CONTINUE                                                                                                    |                                                                                                    |
| गर्भधारण पूर्व या व |                                                                              | के लिंग का पता लगाना दण्ठनीय अपराध है । लिंग परीक्षण की शिकायत Whatsapp No 9799997795                                                                                                    | 5 व 104/108 पर दर्ज की जा                                                                                                    |
|                     |                                                                              | 0141-5112527 (working days 10am to 6pm), Email: pcpndtcsr[at]gmail[dot]com<br>ped & hosted by National Informatics Centre, Jaipur. Content owned, updated & maintained by PCPNDT Cell, DMHFW, GOR. | Received the second second sec                                                                                                    |

#### **Owner Details (Part B):**

In the **"Owner Details" part**, user has to provide owners information, owner declaration information that is authorised. If owner has same address as centre, then user can tick "Address Same as Centre", after that address, telephone number, fax, mobile number and email will automatically gets filled.

After click on "Save & Continue", if user does not provide information which are required, user will be prompted to fill mandatory fields i.e. "Name of Applicant", "Address", "Mobile Number", "Email", "Name and Designation of Authorised Person", "Son / Daughter / Wife of", "Age", "Resident of", "Working as (Indicate Designation)", "Date" and "Place".

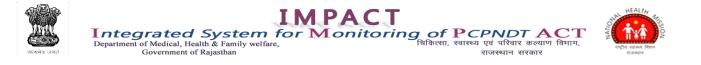

After successful save, owner details will get captured and user will redirect to "Equipment Information" part.

| सायमेद जयते                    | <b>Grated System fo</b><br>nt of Medical, Health & Family welfare,<br>Government of Rajasthan                      | MPACT<br>or Monitoring                | of PCPNDT A<br>कित्सा, स्वास्थ्य एवं परिवार कल्या<br>राजस्थान सरकार | ण विभाग, HEALTH               |
|--------------------------------|----------------------------------------------------------------------------------------------------|---------------------------------------|---------------------------------------------------------------------|-------------------------------|
|                                |                                                                                                    | Owner Details                         |                                                                     |                               |
|                                | District : Ajmer SubD                                                                                              | ivision ; Kekri                       | Centre Name : Test Cnetre                                           |                               |
|                                | Sister Agine Stop                                                                                                  | PART - B                              |                                                                     |                               |
|                                | Owners Information                                                                                                 |                                       |                                                                     |                               |
|                                | * Name of Applicant<br>(Name of the organisation sought to be registered)                                          | TEST CNETRE                           |                                                                     |                               |
|                                |                                                                                                    | Address Same As Centre                |                                                                     |                               |
|                                | ^ Address                                                                                                    | TEST CNETRE AJMER                     | .:                                                                  |                               |
|                                | Telephane No. (With STD Cade)                                                                                      |                                       |                                                                     |                               |
|                                | Fax                                                                                                    |                                       |                                                                     |                               |
|                                | * Mabile Na.                                                                                                    | 9024606407                            |                                                                     |                               |
|                                | * Email                                                                                                    | TEST123@GMAIL.COM                     |                                                                     |                               |
|                                | Declaration                                                                                                    |                                       |                                                                     |                               |
|                                | * Name and Designation of Authorised Person                                                                        | TEST                                  |                                                                     |                               |
|                                | • 🖲 San of 🔿 Daughter of 🔿 Wife of                                                                                 | TEST                                  |                                                                     |                               |
|                                | * Age                                                                                                    | 25                                    |                                                                     |                               |
|                                | * Resident of                                                                                                    | AJMER                                 |                                                                     |                               |
|                                | * Working as (Indicate Designation)                                                                                | DEVELOPER                             |                                                                     |                               |
|                                | * Date                                                                                                    | 31/03/2021                            |                                                                     |                               |
|                                | * Place                                                                                                    | AJMER                                 |                                                                     |                               |
|                                | * Security Code                                                                                                    | 388784 388784                         | C                                                                   |                               |
|                                |                                                                                                    | SAVE & CONTINUE                       |                                                                     |                               |
| गर्भधारण पूर्व या बाद लिंग चयन | या भ्रूण के लिंग चयन या भ्रूण के लिंग का पता लग                                                                    | ाना दण्डनीय अपराध है । लिंग परीक्षण व | ी शिकायत Whatsapp No 97999                                          | 97795 व 104/108 पर दर्ज की जा |
|                                | For support, Contact at 0141-5112527 (working a<br>aimer: - Application designed, developed & hosted by National i |                                       |                                                                     | R. NIC State                  |

#### **Equipment Details (Part C):**

**"Equipment Details" part** is used to capture complete equipment information like name, model number, serial number, manufacturer name, seller name, distributor name, machine type (either new or old), purchase date and remarks.

User will skip this step and redirected to "Radiologist Details" part.

|              | Integrated System for<br>Department of Medical, Health & Family welfare, | PACT<br>Monitoring of PCPNDT ACT<br>تواهريز, جواروعار موريات الإمارين | HEALTH<br>HEALTH<br>INN HEALTH<br>HEALTH<br>HEAL |
|--------------|--------------------------------------------------------------------------|-----------------------------------------------------------------------|----------------------------------------------------------------------------------------------------|
| सत्यमेव जयते | Government of Rajasthan                                                  | राजस्थान सरकार                                                        | বান্দ্রীয় ভয়ান্ডের শিহান<br>ব্যারন্ড্যান                                                                                                    |

| (77)                         |                                       |                                   |                   |                                                                         |                               |                                            |
|------------------------------|---------------------------------------|-----------------------------------|-------------------|-------------------------------------------------------------------------|-------------------------------|--------------------------------------------|
| Lot Depart                   | ment of Medical, He                   | System for alth & Family welfare, | or Mon            | itoring of P<br>चिकित्सा, स्व                                           | CPNDT A                       |                                            |
| सत्यमेव जयते                 | Government o                          | f Rajasthan                       |                   |                                                                         | राजस्थान सरकार                | ব্যবহা                                     |
|                              |                                       |                                   |                   |                                                                         |                               | Login Page BACK                            |
|                              |                                       |                                   | Equipments Inf    | ormation                                                                |                               |                                            |
|                              | District :                            | Ajmer Sub                         | Division : Kekri  | Centre Name                                                             | e: Test Cnetre                |                                            |
|                              | <ul> <li>Name of Equipment</li> </ul> |                                   |                   | • Model No.                                                             |                               |                                            |
|                              | * Serial No.                          |                                   |                   | * Manufacturer Name                                                     |                               | _                                          |
|                              | • Seller Name                         |                                   |                   | Distributor Name                                                        |                               | -                                          |
|                              | * Machine Type                        | New      Old                      |                   | * Purchase Date (dd/mm/yyyy)                                            |                               | _                                          |
|                              | Remarks                               |                                   |                   |                                                                         |                               | -                                          |
|                              | <ul> <li>Security Code</li> </ul>     |                                   | 2172s7 C          |                                                                         |                               | -                                          |
|                              |                                       |                                   | SAVE              |                                                                         | SKIP                          |                                            |
|                              |                                       |                                   |                   |                                                                         |                               |                                            |
| गर्भधारण पूर्व या बाद लिंग च | ायन या भ्रूण के लिंग चय               | न या भ्रूण के लिंग का पता         | लगाना दण्डनीय अपर | ाध है । लिंग परीक्षण की शिकायत                                          | ( Whatsapp No 9799997         | 7795 व 104/108 पर दर्ज की जा               |
|                              |                                       |                                   |                   | ail: pcpndtcsr[at]gmail[dot]com<br>Centre, Jaipur. Content owned, updat | ed & maintained by PCPNDT Cel | N. Rest Rest Rest Rest Rest Rest Rest Rest |

## Radiologist Details (Part D):

**"Radiologist Details" part** is used to capture category (Radiologist / Gynaecologist / RMP/ 'PG Degree / Diploma'), RMC registration number, name, qualification, certificate issued by, experience in years, experience issued by and training in months. This part will prompt user for some required fields, if they are not provided i.e. "Category", "RMC Registration No.", "Name" and "Qualification", otherwise radiologist details will get successfully saved. On successful save centre can take print out of Form-A and proceed for upload required Documents

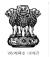

| ्र<br>जयते   | Integrated System for Monitoring<br>Department of Medical, Health & Family welfare,<br>Government of Rajasthan | <b>g of PCPNDT ACT</b><br>चिकित्सा, स्वास्थ्य एवं परिवार कल्याण विमाग,<br>राजस्थान सरकार |                        |
|--------------|----------------------------------------------------------------------------------------------------|------------------------------------------------------------------------------------------|------------------------|
|              | IMPAC                                                                                                    | T                                                                                        | HEALIN THEALING        |
| R. OK        | Integrated System for Monito<br>Department of Medical, Health & Family welfare,                                | चिकित्सा, स्वास्थ्य एवं परिवार कल्याण विभाग,                                             | Z and a series a firms |
| सत्यमेव जयते | Government of Rajasthan                                                                                        | राजस्थान सरकार                                                                           | ব্যসমূহন               |
|              |                                                                                                    | Login Pa                                                                                 | ige BACK               |
|              | Radiologist / Gynaecologist / Oth                                                                              | ters Information                                                                         |                        |

|                                                                                                    | District : Ajmer                                                                                                    | SubDivision               | : Kekri                                                                                                    | Centre Name : Test Cnetre |  |  |  |
|----------------------------------------------------------------------------------------------------|----------------------------------------------------------------------------------------------------|---------------------------|----------------------------------------------------------------------------------------------------|---------------------------|--|--|--|
|                                                                                                    | * Category                                                                                                    | Radiologist               | <ul> <li>RMC Registration No.</li> </ul>                                                                                  | 123                       |  |  |  |
|                                                                                                    | * Full Name                                                                                                    | TEST DATA                 | Qualification                                                                                                    | TEST                      |  |  |  |
|                                                                                                    | Certificate Issued By                                                                                                    | RAJASTHAN MEDICAL COUNCIL | Experience in years                                                                                                    | 2 (Min.1 year)            |  |  |  |
|                                                                                                    | Experience Issued By                                                                                                    |                           | Training in months                                                                                                    | (Min 6 Months)            |  |  |  |
|                                                                                                    | <ul> <li>Mobile No.</li> </ul>                                                                                                    | 8989989898                | State whether the Genetic Counselling<br>Centre qualifies for registration in<br>terms of requirments laid down in Rule 3 | Yes                       |  |  |  |
|                                                                                                    | * Security Code                                                                                                    | 31a221 31a2               | 21 C                                                                                                    |                           |  |  |  |
|                                                                                                    |                                                                                                    |                           | SAVE & SUBMIT                                                                                                    |                           |  |  |  |
| गर्भधारण पूर्व या बाद लिंग चयन या भ्रूण के लिंग चयन या भ्रूण के लिंग का पता लगाना दण्डनीय अपराध है । लिंग परीक्षण की शिकायत Whatsapp No 9799997795 व 104/108 पर दर्ज की जा |                                                                                                    |                           |                                                                                                    |                           |  |  |  |
| Digital India<br>Power to Empower                                                                                                    | For support, Contact at 0141-5112527 (working days 10am to 6pm), Enail: pcpndtcsr[at]gmail[dot]com Disclaimer: - Application designed, developed & hosted by National Informatics Centre, Jaipur. Content owned, updated & maintained by PCPNDT Cell, DIMHFW, GOR. |                           |                                                                                                    |                           |  |  |  |

#### **Upload Document:**

User must upload all required documents (.pdf) to complete centre registration process for further processing. A unique number will be send to user on the mobile number provided by the centre. By this number, new user can track his application status. District Users either sanction or reject the application. On sanction of the application centre will get Username on the mobile number provided by them. After that, centre can set the password through the link provided on the Home page.

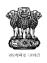

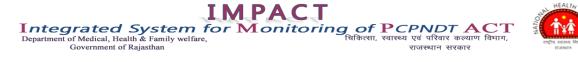

|                                       | Upload Docu                            | iments                   | •                        |
|---------------------------------------|----------------------------------------|--------------------------|--------------------------|
| District : Ajmer                      | SubDivision : Kekri                    |                          | Centre Name : Test Cnetr |
|                                       |                                        |                          |                          |
|                                       | Documents Upload (Only PDF file        |                          |                          |
| No                                    | te: Filename should not contain specia |                          | !()                      |
| * Signed Application (Form-A)         |                                        | Browse No file selected. | Upload                   |
| * ID Proof of the Owner               |                                        | Browse No file selected. | Upload                   |
| * Site Plan of the Premises           |                                        | Browse No file selected. | Upload                   |
| * OwnerShip of the Premises           |                                        | Browse No file selected. | Upload                   |
| * Educational Qualification Certifica | ate of the Performing Doctor           | Browse No file selected. | Upload                   |
| * ID Proof of the Performing Docto    | r                                      | Browse No file selected. | Upload                   |
| * Affidavit of Performing Doctor      |                                        | Browse No file selected. | Upload                   |
| * Certificate of Rajasthan Medical (  | Council, Jaipur                        | Browse No file selected. | Upload                   |
| * Affidavit of the Owner of the Inst  | itution                                | Browse No file selected. | Upload                   |
| * Appointment letter Issued to the    | Performing Doctor by the Owner         | Browse No file selected. | Upload                   |
| Security Code                         |                                        | c4a6f2                   | 5                        |
|                                       | SAVE & CONT.                           | INUE                     |                          |

### E. <u>Application Status:</u>

Application Status link is used to track the status of his application. A unique number will be send to user on the mobile number provided by the centre. By this unique number & registered mobile No., new user can check status for complete as well as incomplete application.

There are four status that assigned to applications.

- 1. Your online application is incomplete. (Shown by given below figure)
- 2. Your online application is Under Process. (It shows your application is under process by appropriate authority)
- 3. Your online application has been sanctioned. (It shows your application is sanctioned by appropriate authority)
- 4. Your online application has been rejected. (It shows your application is rejected by appropriate authority)

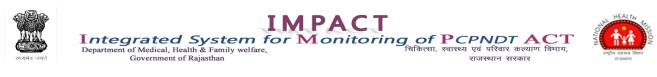

| स्रियमेव जयते Integrated Sy<br>Bepartment of Medical, Health &<br>Government of Rajast                                           | <b>IM</b><br>stem for M<br>ramily welfare,<br>han                       | PAC<br>Ionito                                    | T<br>oring o<br><sub>चिकिल</sub> | <b>f PCPNI</b><br>सा, स्वास्थ्य एवं परिव<br>राजस्थान | <b>०७ ACT</b><br>गर कल्याण विमाग,<br>सरकार | HEALTH<br>EXPLANTION<br>EXPLANTION<br>EXPLANTION                                                                                                    |
|----------------------------------------------------------------------------------------------------|-------------------------------------------------------------------------|--------------------------------------------------|----------------------------------|------------------------------------------------------|--------------------------------------------|----------------------------------------------------------------------------------------------------|
|                                                                                                    | Check Onlin                                                             | e Application                                    | Status                           |                                                      |                                            | bogin Fage                                                                                                    |
|                                                                                                    | Enter Unique No.                                                        | 20214380                                         |                                  | 7                                                    |                                            |                                                                                                    |
|                                                                                                    | Registered Mobile No.                                                   | 9024606407                                       |                                  |                                                      |                                            |                                                                                                    |
|                                                                                                    | Security Code                                                           | s5b1r7                                           | 1645r2 C                         | -                                                    |                                            |                                                                                                    |
|                                                                                                    | ОТР                                                                     | 4871                                             |                                  | -                                                    |                                            |                                                                                                    |
|                                                                                                    | Сн                                                                      | ECK STATUS                                       |                                  |                                                      |                                            |                                                                                                    |
|                                                                                                    | 0141-5112527 (working days 10am to<br>developed & hosted by National In | 6pm), Email: pcpnd<br>formatics Centre, J        | itcsr[at]gmail[dot]com           |                                                      |                                            | 04/108 पर दर्ज की जा                                                                                                    |
| Poler la Engover                                                                                                    | DMHFW, GOR.                                                             |                                                  |                                  |                                                      |                                            | Centre                                                                                                    |
| स्थामेव जसते<br>सत्यामेव जसते<br>सत्यामेव जसते                                                                                   | <b>stem for M</b><br>Family welfare,                                    | PAC<br>Ionito                                    | T<br>pring o<br><sub>चिकिल</sub> | <b>f PCPNL</b><br>सा, स्वास्थ्य एवं परिव<br>राजस्थान |                                            | HEALTH<br>HEALTH<br>H |
|                                                                                                    | Check Onlin                                                             | e Application                                    | Status                           |                                                      | Back                                       | Login Page                                                                                                    |
|                                                                                                    | Your online app                                                         | olication is In                                  | complete.                        |                                                      |                                            |                                                                                                    |
| 1. Center Registration                                                                                                    |                                                                         |                                                  | •                                |                                                      | ✓                                          |                                                                                                    |
| 2. Payment                                                                                                    |                                                                         |                                                  |                                  |                                                      | ✓                                          |                                                                                                    |
| 3. Center Details                                                                                                    |                                                                         |                                                  |                                  |                                                      | $\checkmark$                               |                                                                                                    |
| 4. Owner Details                                                                                                    |                                                                         |                                                  |                                  |                                                      | $\checkmark$                               |                                                                                                    |
| 5. Equipment Information                                                                                                    | n (Skipped)                                                             |                                                  |                                  |                                                      | $\checkmark$                               |                                                                                                    |
| 6. Radiologist Informati                                                                                                    | n                                                                       |                                                  |                                  |                                                      | $\checkmark$                               |                                                                                                    |
| 7. Please take a print of                                                                                                    | Form A with this link - <u>Form</u>                                     | <u>A</u>                                         |                                  |                                                      | ✓                                          |                                                                                                    |
| 8. Please complete your                                                                                                    | application with this link - U                                          | pload Applicatio                                 | on Douments                      |                                                      | ×                                          |                                                                                                    |
| गर्भधारण पूर्व या बाद लिंग चयन या भ्रूण के लिंग चयन या भ्रूण के<br>For support, Contact a<br>Disclaimer: - Application designed, | 0141-5112527 (working days 10am to                                      | <b>6pm), Email: pcpnd</b><br>formatics Centre, J | tcsr[at]gmail[dot]com            |                                                      |                                            | ८ पर दर्ज की जा सकती है<br>स्वित्यालय<br>Contro                                                                                                    |